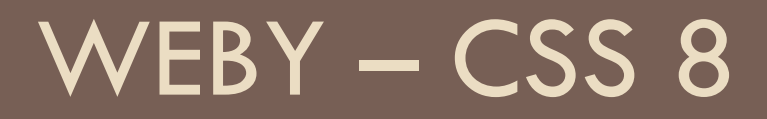

### Flexbox

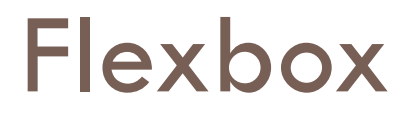

- Metóda na umiestňovanie obsahu po riadkoch alebo stĺpcoch
- Rodičovský komponent hovorí svojim deťom do
	- **■** ich veľkosti
	- **E** ich umiestnení v rodičovi
	- $\blacksquare$  ich umiestnení navzájom
	- distribúcii zvyšného voľného miesta v sebe

# Flexbox layout

 základný koncept – kontajner, ktorý rozmiestňuje svoje deti - položky (items)

```
.container { 
  display: flex; 
}
```
- □ kontajneru môžeme určiť v akom smere budú položky rozmiestňované (default je row)
	- $\blacksquare$  flex-direction: row | row-reverse | column | column-reverse
	- smer závisí od jazyka (napr. hebrejčina spôsobí, že row ide doľava)
	- zadefinujeme tým **hlavnú os**

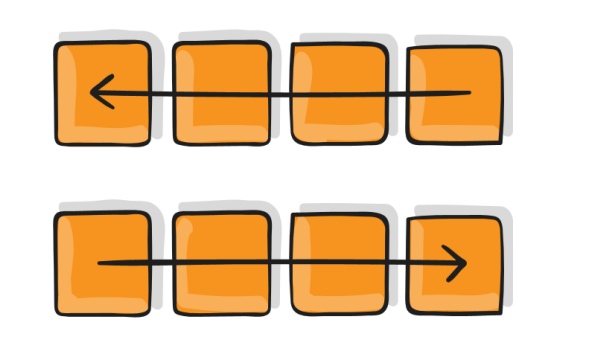

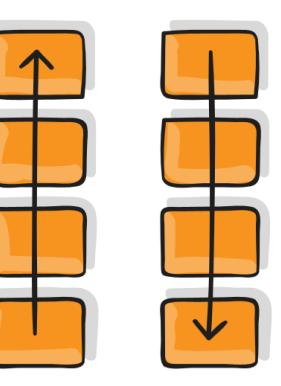

- □ defaultne sa všetky položky snažia vopchať do jedného riadku/stĺpca. Môžem ich však dať zalamovať – správajú sa ako text
	- $\blacksquare$  flex-wrap: nowrap | wrap | wrap-reverse;
		- wrap-reverse usporiadava riadky zdola nahor

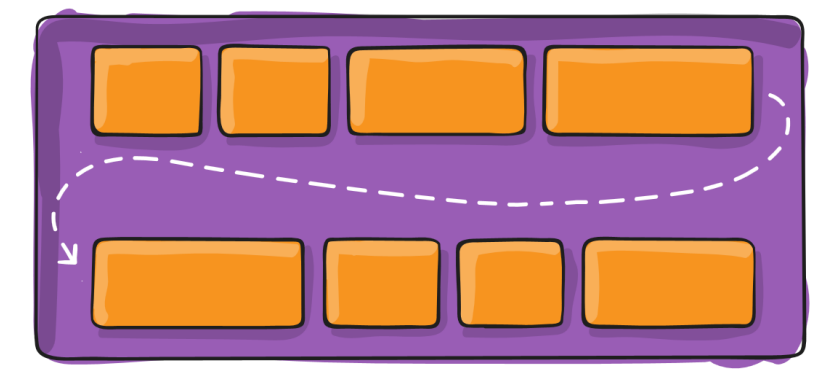

- □ zjednotený zápis pre direction a wrap
	- □ flex-flow: <direction> <wrap>
	- **d** default je "row nowrap"

- rozmiestňovanie pozdĺž hlavnej osi
- □ v kontajneri nastavíme justify-content: flex-start | flex-end | center | spacebetween | space-around | space-evenly
	- **a** default je flex-start

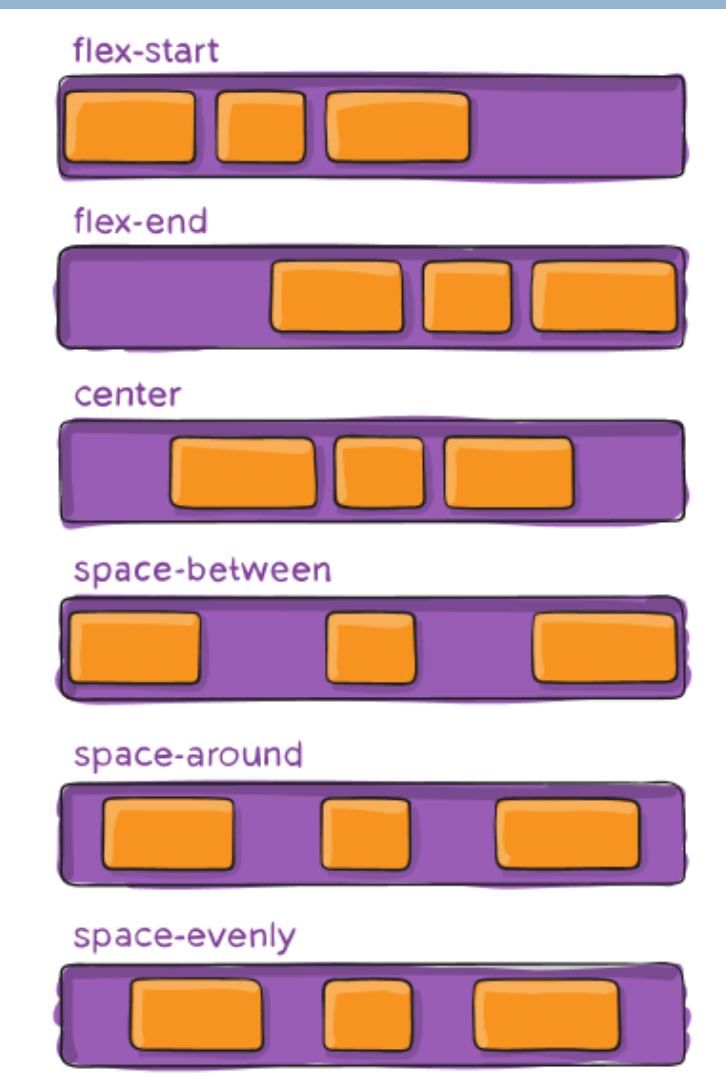

- rozmiestňovanie kolmo na hlavnú os
- □ v kontajneri nastavíme
	- **□ align-items: stretch | flex**start | flex-end | center | baseline
	- **d** default je stretch

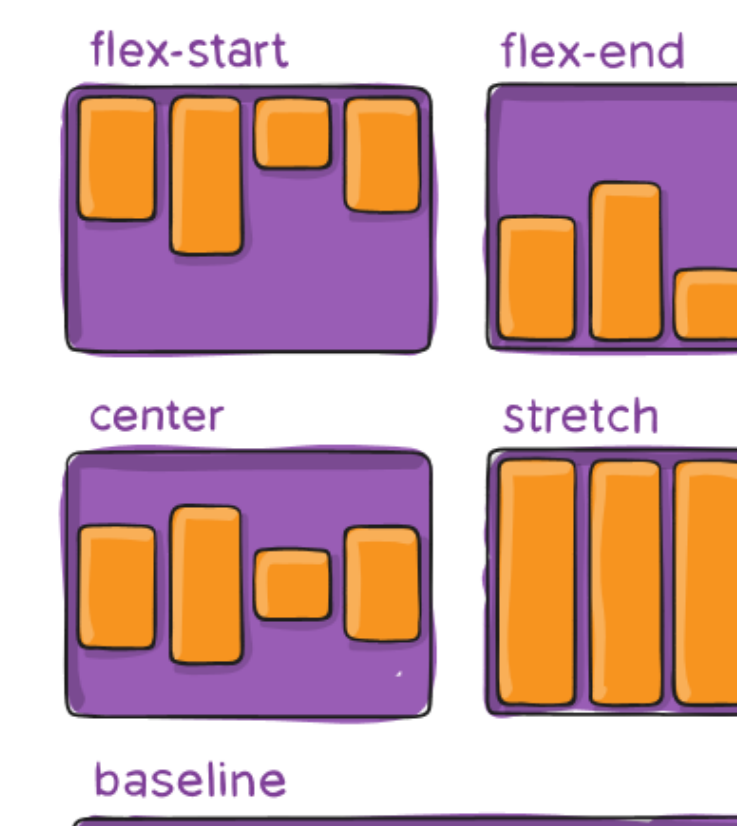

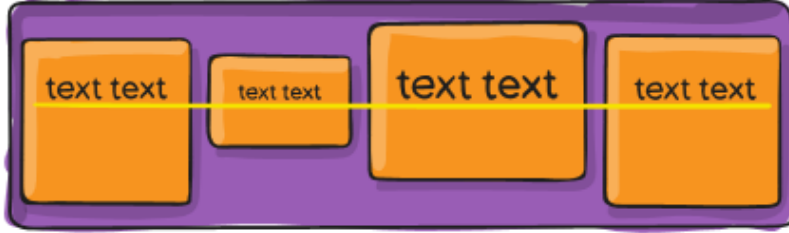

- rozmiestňovanie kolmo na hlavnú os **ak máme wrap**
- □ riadok je taký vysoký, ako jeho najvyšší item plus koľko si ukradne z voľného miesta
- v kontajneri nastavíme
	- align-content: flex-start | flexend | center | space-between | space-around | stretch
	- **□** default je stretch (každý riadok kradne rovnako z voľného miesta)

#### flex-start

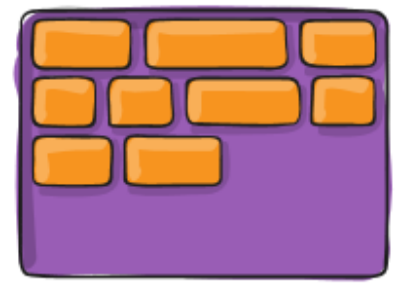

#### center

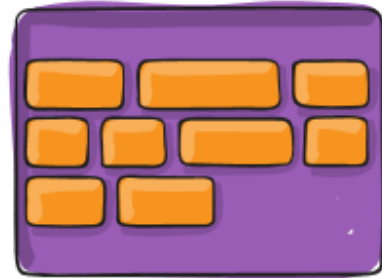

#### flex-end

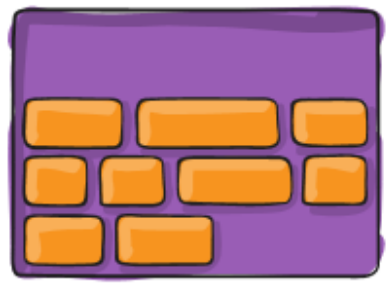

#### stretch

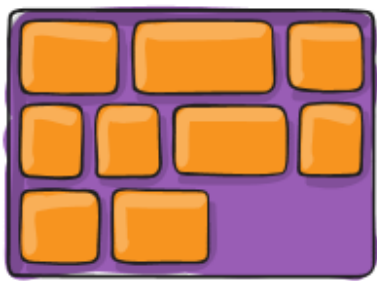

#### space-between

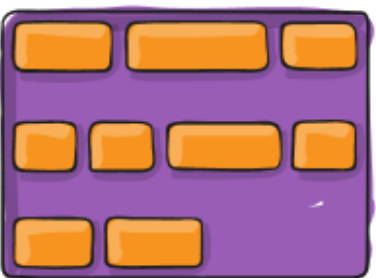

#### space-around

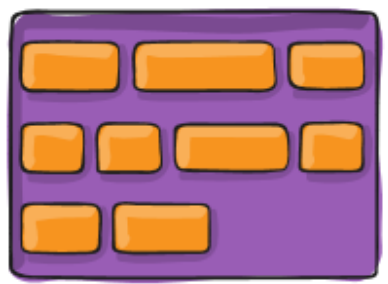

□ umiestnenie kolmo na hlavnú os pre konkrétnu položku inak ako pre zvyšok kontajnera **□** align-self: auto | flex-start | flex-end | center | baseline | stretch;

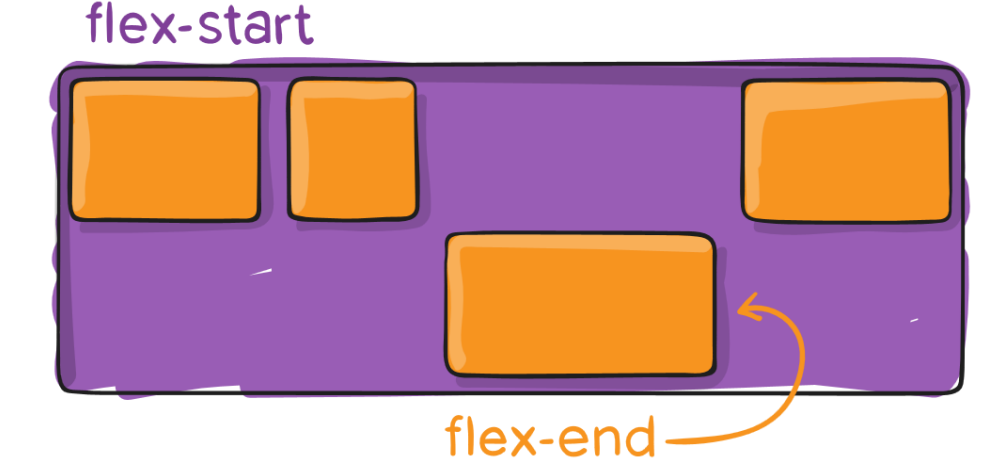

- prispôsobenie veľkosti položky pozdĺž hlavnej osi v závislosti od voľného miesta, ak je kontajner širší ako súčet pôvodných šírok položiek
	- $\Box$  flex-grow:  $\leq$ číslo $>$ ;
	- **d** default je 0 nezväčšuje sa
	- číslo hovorí aký pomer z voľného miesta si ukradne voči ostatným položkám (3 si ukradne 3x koľko miesta ako 1)

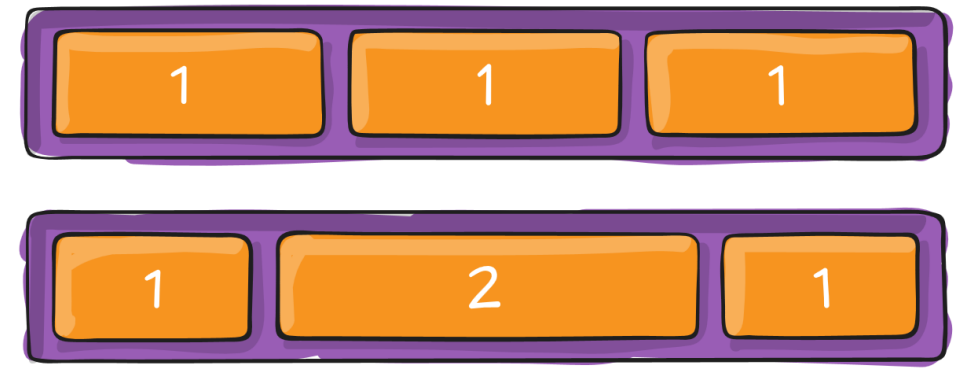

- prispôsobenie veľkosti položky pozdĺž hlavnej osi v závislosti od nedostatku miesta, ak je kontajner užší ako súčet pôvodných šírok položiek
	- $\Box$  flex-shrink:  $\leq$ číslo $\geq$ ;
	- **d** default je 1 zmenšuje sa v pomere 1
	- číslo hovorí ako veľmi sa položka zmenší pri úzkom kontajneri voči ostatným položkám (3 sa vzdá 3x viac miesta ako 1)
- počiatočná veľkosť položky pozdĺž hlavnej osi pred zväčšovaním/zužovaním
	- flex-basis: <veľkosť>| auto;
	- $\blacksquare$  default je auto ideme podľa originálnej šírky/výšky položky
- kombinácia všetkých troch (odporúčané)
	- **E** flex: none | auto | flex-grow flex-shrink flex-basis;
	- initial (default) už vieme: "0 1 auto"
	- none: 0 0 auto, auto: 1 1 auto;
	- **d** druhý a tretí parameter sú nepovinné

- zmena poradia položiek v kontajneri
	- **□** order: <integer>;
	- **D** default je 0
	- položky najprv zoradí podľa hodnoty order a ak je ich viac s rovnakou hodnotou order ich vzájomné poradie je dané poradím v kontajneri

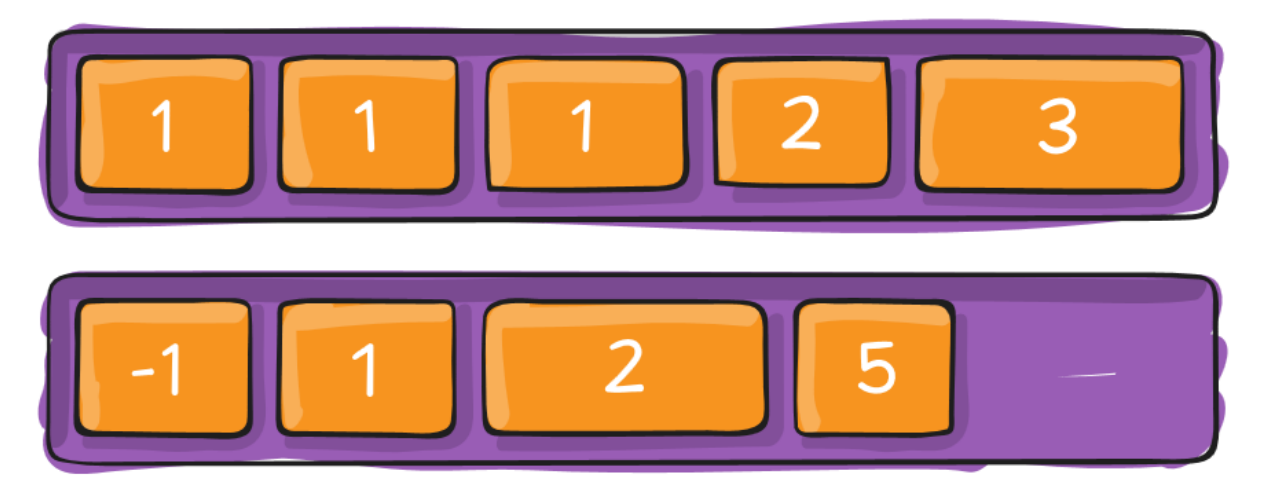